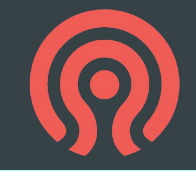

# **Making RBD snapshot based mirroring robust for disaster recovery**

Ramana Raja IBM

## **Introduction to RBD mirroring**

Asynchronous replication of images between clusters carried out by rbd-mirror daemon

Two modes of replication:

### **● Journal-based**

- $\circ$  Writes to journal before writing to primary image (2X write latency)
- Mirror daemon reads from journal and replays changes on the non-primary image

### **● Snapshot-based (focus of talk)**

- Schedule crash-consistent mirror-image snapshots on primary image
- Mirror daemon identifies the data/metadata changes between mirror-snapshots
- Mirror daemon copies the snapshot delta to the non-primary image

To note:

- Enabling 'fast-diff' helps determine updated data blocks quickly without scanning full image
- If 'fast-diff' not enabled, mirroring will work but will be slower
- Partially applied delta rolled back during failover

## **Introduction to RBD mirroring**

RBD mirroring supports two different configurations

- **● One-way replication**
	- Data replicated from primary cluster to a secondary cluster
	- Mirror daemon runs only on secondary cluster
- **● Two-way replication**
	- Data replicated from primary images on one cluster to non-primary on second cluster (and vice-versa)
	- Mirror-daemon runs on both clusters

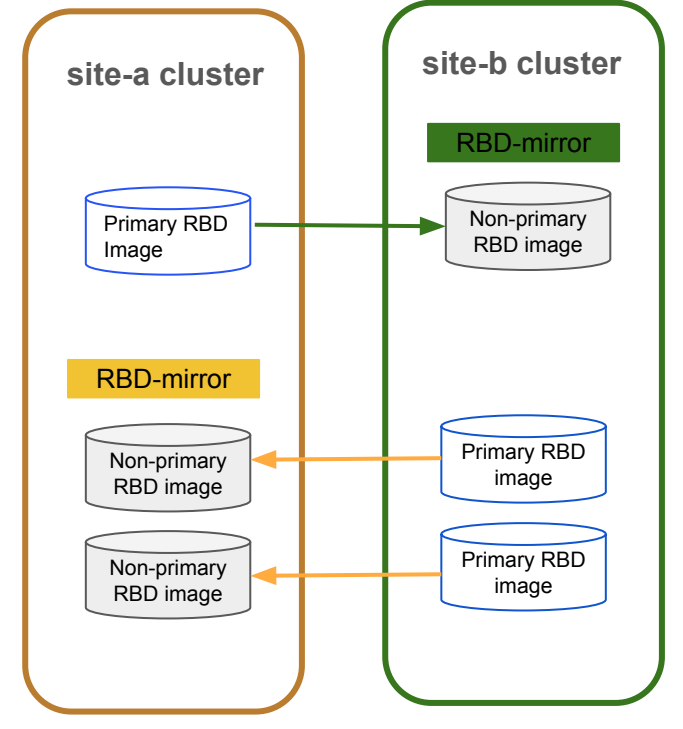

Fig: Two-way replication

## **Snapshot based mirroring setup**

### ● **Enable mirroring on pool**

rbd mirror **pool enable** [--site-name {local-site-name}] {pool-name} **image**

○ Unlike with journal-based mirroring, snapshot-based mirroring must be explicitly enabled on each image

### **● Bootstrap peers**

rbd mirror pool **peer bootstrap create** [--site-name {local-site-name}] {pool-name} rbd mirror pool **peer bootstrap import** [--site-name {local-site-name}] [--direction {rx-only or rx-tx}] {pool-name} {token-path}

○ Registers peer and creates user account for mirror-daemon to discover peer cluster

### **Snapshot based mirroring setup**

**● Enable mirroring on image**

rbd mirror **image enable** {pool-name}/{image-name} **snapshot**

**● Create mirror snapshots of image**

rbd mirror **image snapshot** {pool-name}/{image-name}

○ Recommended: schedule automatic creation of mirror-snapshots using 'rbd\_support' ceph-mgr module

rbd mirror **snapshot schedule add** [--pool {pool-name}] [--image {image-name}] {interval} [{start-time}]

## **Mirroring primitives for planned failover**

### ● **Demote primary image**

rbd mirror **image demote** {pool-name}/{image-name}

- Marks the image as non-primary (unwriteable to standard RBD clients)
- Creates a demote snapshot

### ● **Promote non-primary image**

rbd mirror **image promote** {pool-name}/{image-name}

- Works only after demote snapshot is fully synced
- Creates a promote snapshot
- Marks the image as primary (writeable to standard RBD clients)

## **Mirroring primitives for unplanned failover**

### **● Force promote image**

rbd mirror **image promote** –force {pool-name}/{image-name}

- If changes not fully synced, rolls back image
- Creates a promote snapshot
- Marks the image as primary (writable to standard RBD clients)

#### Note:

- Force promotion leads to split-brain between peers. Split brain will be detected by mirror-daemon
- Split brain resolved by demoting the out-of-date image and then requesting resync

### **● Force resync image**

rbd mirror **image resync** {pool-name}/{image-name}

- Deletes the demoted image and then resyncs from primary
- Image resynced from scratch

# Regional disaster recovery architecture in kubernetes

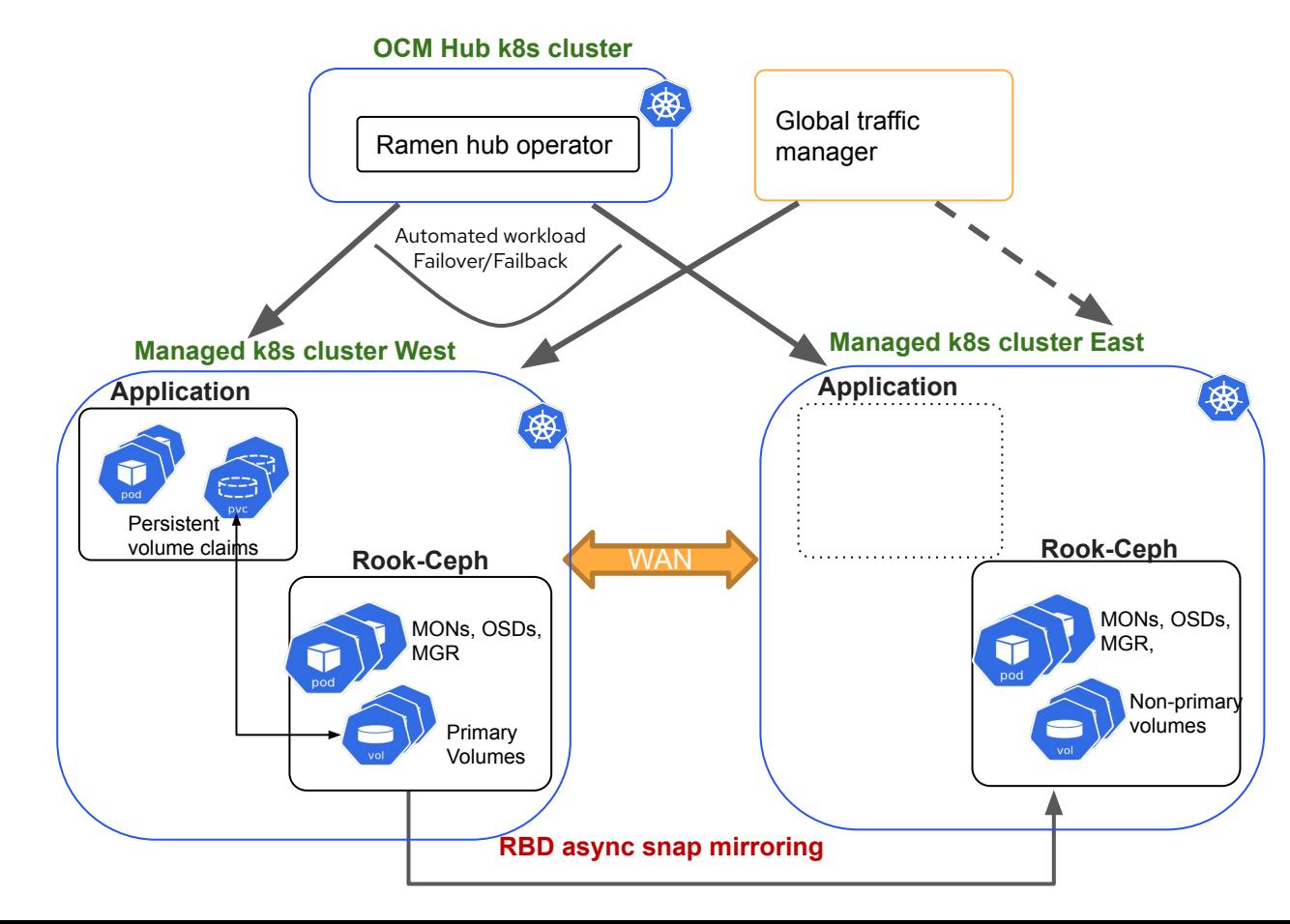

- Application recovery during data center outages in an entire region
- Network latency  $> 10$  ms Recovery time objective in mins Recovery point objective in mins
- 3 cluster solution in Open Cluster manager (OCM) platform (hub cluster + 2 managed clusters)
- Ramen operator orchestrates placement of application and its storage
- Persistent volumes backed by RBD images asynchronously replicated using snapshot-based RBD mirroring

### Failover Orchestration

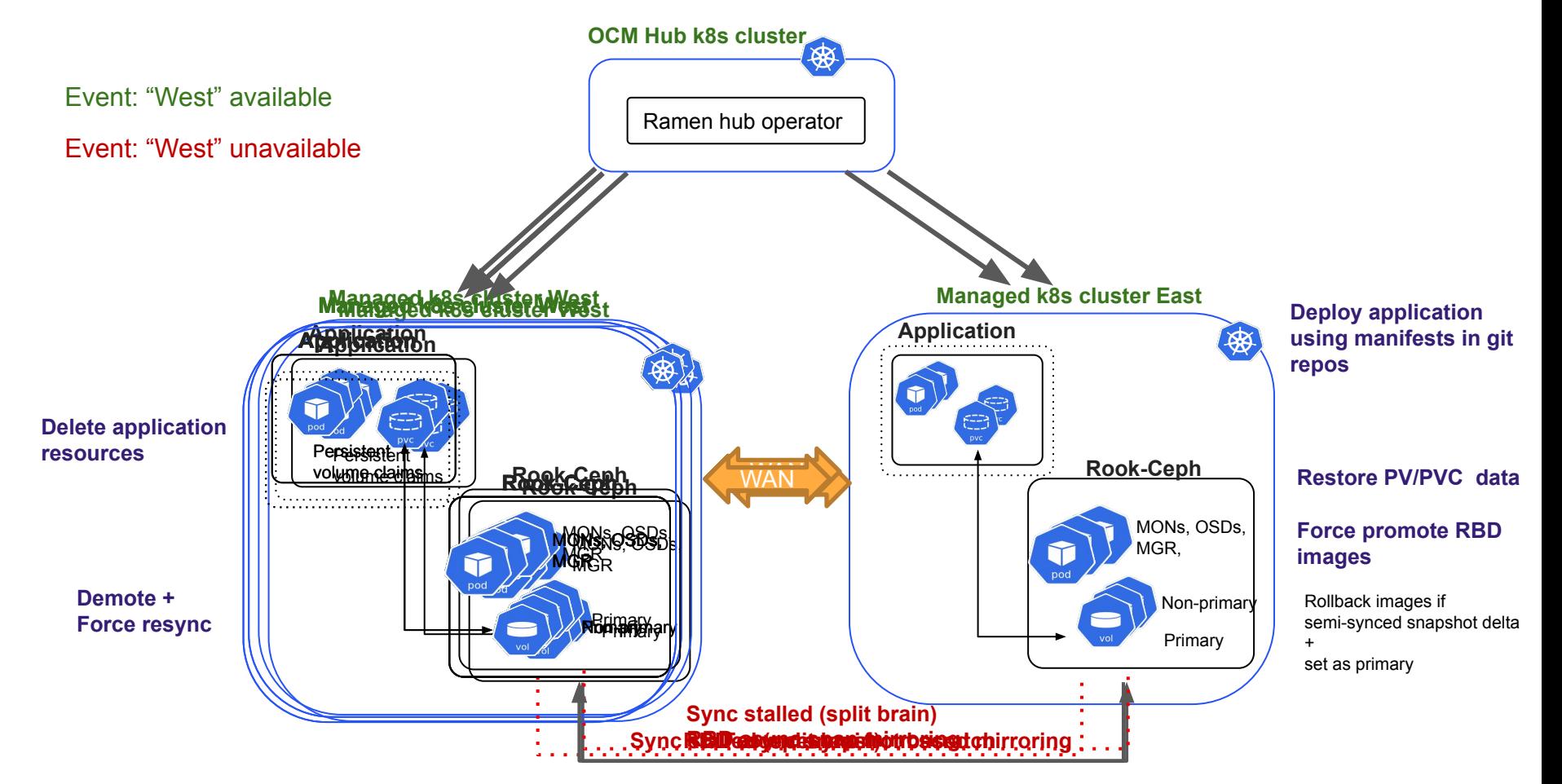

### Failback/Relocate Orchestration

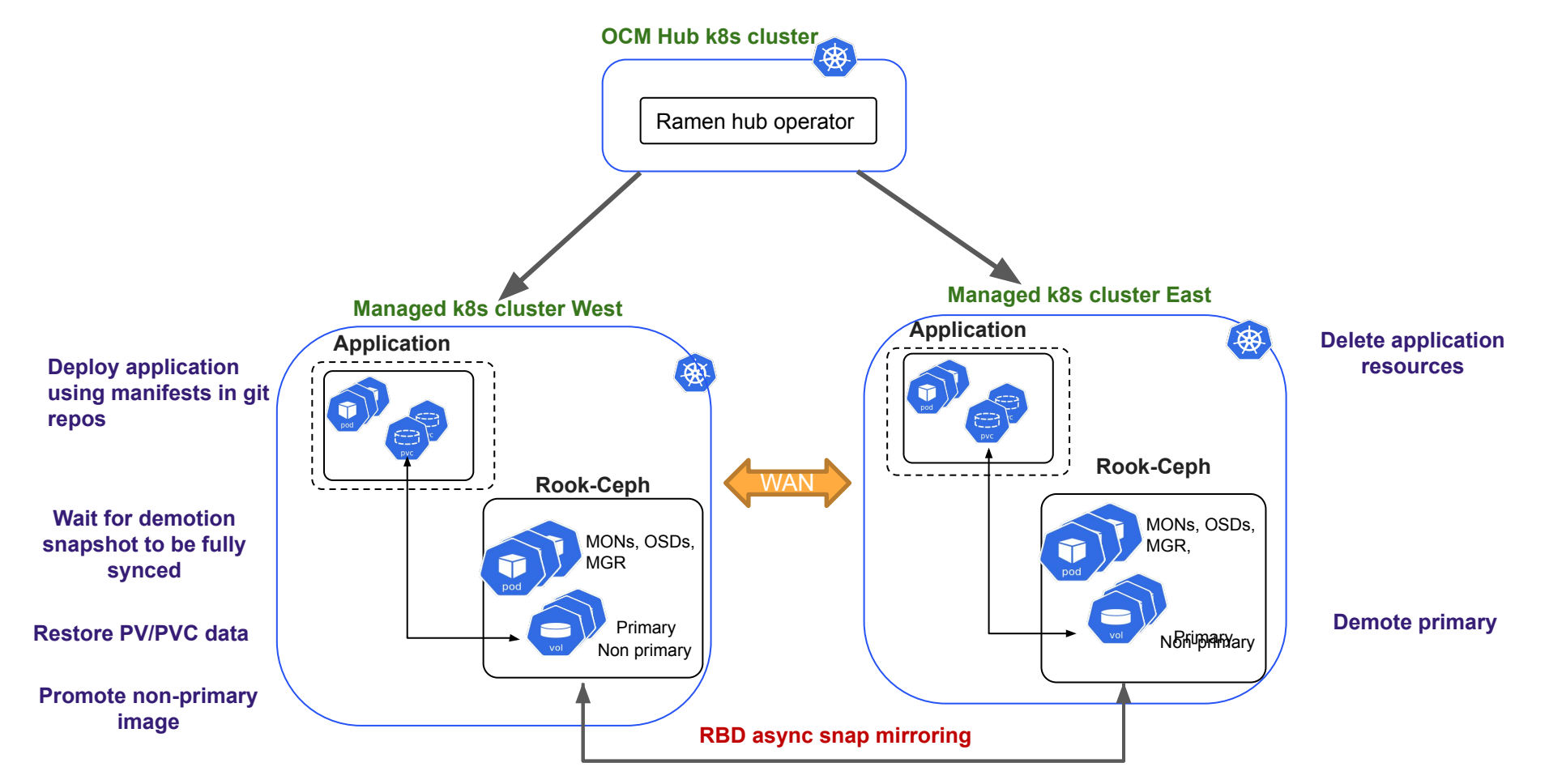

## **Volume data corruption during failover**

### **Issue**

- Mirror snapshots taken during active I/O (e.g., untar workload)
- Planned failover (demote primary + promote non-primary)
- Promoted image corrupted. Observed file system and block level corruption

### **Root cause**

- Object maps of mirror snapshots didn't reflect actual contents of snapshots
- Synced incorrect snapshot delta, which was calculated based on corrupted object map

### **Fixes**

- librbd and krbd: avoid object map corruption in snapshots taken under I/O <https://github.com/ceph/ceph/pull/52109> <https://github.com/ceph/ceph-client/commit/870611e487>
- Added functional tests to validate that images under I/O are mirrored correctly [ceph/qa/workunits/rbd/compare\\_mirror\\_images.sh](http://qa/workunits/rbd/compare_mirror_images.sh) [ceph/qa/workunits/rbd/compare\\_mirror\\_image\\_alternate\\_primary.sh](https://github.com/ceph/ceph/commit/b7aae5c3c5a1dd24c4cb7ceb499292af00bae680#diff-3e4abc2b8323b419279a10e31d9f25acc37ef4d0491dcd50d68150a1214be056)

## **Mirror snapshot scheduler and blocklisting**

#### **Issue**

- In Ceph clusters with constrained resources in k8s environment, snapshot scheduler occasionally stopped working; mirror snapshots not created
- Snapshot-scheduler part of 'rbd support' ceph-mgr module
- ceph-mgr had to be restarted affecting other mgr services (not okay)

#### **Root cause**

● Snapshot scheduler's client was blocklisted by kernel RBD clients wanting exclusive locks

### **Fixes**

- krbd: fixed issue with erroneous blocklisting of other clients https[://github.com/ceph/ceph-client/commit/588159009d](http://github.com/ceph/ceph-client/commit/588159009d)
- ceph-mgr: made snapshot-scheduler (rbd support module) recover from blocklisting <https://github.com/ceph/ceph/pull/49742>
- librbd: fixed ExclusiveLock state machine to propagate blocklist error to caller <https://github.com/ceph/ceph/pull/53829>

### **Possible hangs in mirroring under high latency**

#### **Issue**

Observed unexpected slow down in rbd-mirror daemon mirroring images

### **Root cause**

- rbd-mirror daemon in non-primary cluster tried to remove old mirror snapshots of primary image
- If latency between was high enough, mirror daemon couldn't acquire exclusive lock of primary image in time and kept retrying

### **Fixes**

- librbd: localize snap-remove operation of synced old mirror snapshots on primary cluster <https://github.com/ceph/ceph/pull/51166/>
- librbd: clean up demotion snapshots explicitly <https://github.com/ceph/ceph/pull/53251>

# **Ongoing work**

- Make snapshot based mirroring of clones work
	- <https://github.com/ceph/ceph/pull/55892>
- Make snapshot based mirroring propagate discards to secondary
	- <https://github.com/ceph/ceph/pull/52358>
- Supporting snapshot based mirroring of image groups
	- <https://github.com/ceph/ceph/pull/53793>

## **Future Work**

- Rigorous testing of multiple RBD mirror daemons load balancing the syncing of multiple images
- More efficient than force-resyncing from scratch

## **Takeaways**

- Regional disaster recovery of kubernetes container workloads using RBD storage
	- RBD mirroring setup:
		- Two-way snapshot-based mirroring
		- Single RBD mirror daemon on each cluster
	- failover/failback/relocate of application and its storage orchestrated by Ramen operator
- Lots of improvement in various layers of RBD snapshot based mirroring feature
	- librbd client
	- kernel rbd client
	- RBD mirror-snapshot scheduler in mgr-module
- Upcoming features/fixes:
	- Mirroring of image groups
	- Mirroring of RBD clones